# **File**

Eventually, you will definitely discover a other experience and exploit by spending more cash. nevertheless when? do you tolerate that you require to get those all needs taking into consideration having significantly cash? Why dont you try to get something basic in the beginning? Thats something that will lead you to comprehend even more around the globe, experience, some places, bearing in mind history, amusement, and a lot more?

It is your agreed own get older to achievement reviewing habit. among guides you could enjoy now is file below.

#### How to File Your Arbitration Case - ADR

How to File Your Arbitration Case Step 1. Check your contract (or agreement) to confirm jurisdiction. In order to proceed with case administration, the ICDR® must verify, on a threshold level, whether we have the administrative jurisdiction. Check to see whether your contract or agreement provides for an arbitration clause which

#### Form I-134, Declaration of Financial Support - USCIS

Form I-134 Edition 10/18/22 . Page 1 of 13. Declaration of Financial Support . Department of Homeland Security . U.S. Citizenship and Immigration Services

www.hotalux.com

Created Date: 11/10/2016 5:30:02 PM

### Part III Administrative, Procedural, and Miscellaneous - IRS tax forms

nonvested property in connection with the performance of services and wish to file an election under § 83(b). 4. SECTION 4. CONSEQUENCES OF ELECTIONS UNDER  $\S$  83(b) .01 Under  $\S$  1.83-2(a), if property is transferred in connection with the

#### Upload a payment file - NAB

2.1 Select the browse button to locate the payment file on your computer. The file path of the selected file displays in the File to upload field. Note: Only one file can be uploaded at a time. You cannot select a folder to upload multiple files. 2.2 Populate the Reference field.

#### 2021 Form 990 - IRS tax forms

Form 990 Department of the Treasury Internal Revenue Service Return of Organization Exempt From Income Tax Under section 501(c), 527, or  $4947(a)(1)$  of the Internal Revenue Code (except private foundations)

### Price, Yield and Rate Calculations for a Treasury Bill Calculate the ...

Next Solve for  $b = r / y / Next$  Solve for  $c = (P)$  $-100$  ) / P  $(-)$  / / Using the above calculated variables solve for the Investment Rate using the following formula.

## September 30, 2022 The Commerce Department is issuing a …

30/09/2022 · September 30, 2022 The Commerce Department is issuing a Frequently Asked Question (FAQ) that makes clear that it is prepared to aggressively apply the export controls imposed in response to Russia's war of aggression against Ukraine against any entities, both inside and outside of Russia, that seek to provide material

This document has been removed. Please refer to the Tickborne …

This document has been removed. Please refer to the Tickborne Diseases of the United States page for updated information.

https://www.cdc.gov/ticks/tickbornediseases ...

# Superannuation Standard choice form - Australian Taxation Office

Tax file number (TFN) You do not have to quote your TFN but if you do not provide it, your contributions may be taxed at a higher rate. Your TFN also helps you keep track of your super and allows you to make personal contributions to your fund. Where your super should be paid is your choice. From 1 November 2021, if you start a new job and you ...

# Suspension of License Exceptions for Exports and Reexports to …

Title: Microsoft Word - Suspension of License Exceptions for Exports and Reexports to Hong Kong v2.docx Author: mgebreyesus Created Date: 6/30/2020 10:16:33 AM

Attach to Form 1040, 1040-SR, 1040-NR, or 1041. 06 - IRS tax forms

file Form 2210. A. You request a. waiver (see instructions) of your entire penalty. You must check this box and file page 1 of Form 2210, but you aren't required to figure your penalty. B. You request a . waiver (see instructions) of part of your penalty. You must figure your penalty and waiver  $\bm{\pi}$ vo $\bm{\pi}$ Appal $A$ ile Førm $c$ Pal $e$   $M$  O N T H L Y B A S I

#### IPV Booster campaign - GOV.UK  $CPA$   $Y$   $TA$   $B$   $L$   $E$

Give dose of hexavalent . vaccine now Give an additional dose of hexavalent . vaccine now (minimum of . 4 weeks after last . IPV-containing vaccine) Give dose of

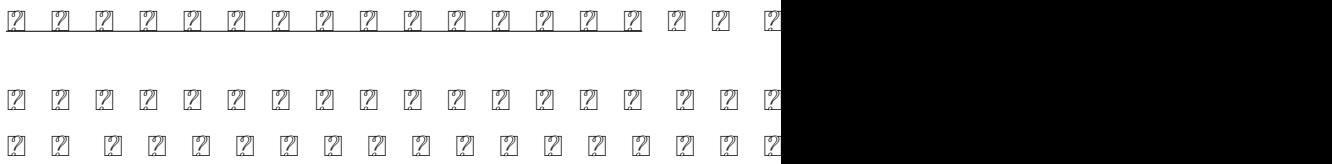

## FY20 NDAA 3.0% increase PAY GRADE <2 2 3 4 6 8 10 12 14 16 18 20 22 24 26 28 30 32 34 36 38 40. 0.00

#### Graph Paper

Title: Graph Paper Author: Fred and Donna Roberts Created Date: 2/3/2004 8:16:28 PM